# <span id="page-0-0"></span>Chapitre 8. Géométrie du plan avec vecteurs

Yann Barsamian

École Européenne de Bruxelles 1

Année scolaire 2022–2023

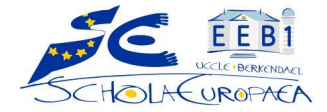

Le but de ce chapitre est de pouvoir faire des calculs dans le plan simplement, à l'aide des vecteurs. Plus généralement, les vecteurs ne servent pas que dans le plan (2d), ils servent aussi dans l'espace  $(3d)$ ... et même dans plus de dimensions.

- Rappels
	- Notion de vecteur
	- Opérations sur les vecteurs
	- Démontrer avec des vecteurs
- Produit scalaire

# I/ Notion de vecteur

1) Translation d'une figure  $1$ :

Quand on "pousse" un objet, c'est une translation. Exemples :

- une voiture qui se déplace sur une route rectiligne (à part les roues car elles tournent en même temps qu'elles avancent)
- un siège de ski dans un téléphérique

La "poussée" qu'on effectue a trois caractéristiques :

- une direction (la droite sur laquelle on pousse)
- un sens (sur cette droite, de quel côté on pousse)
- une norme (de combien on pousse)

Dans l'activité 1 page 135<sup>2</sup>, on "poussait" selon  $\overrightarrow{AB}$ , c'est-à-dire parallèlement à (AB), de A vers B, et d'une longueur égale à AB.

2.<https://manuel.sesamath.net/numerique/diapo.php?atome=82871>

<sup>1.</sup><https://www.youtube.com/watch?v=8Jb9cMOeYSk>

# I/ Notion de vecteur

2) Lien avec le parallélogramme :

On l'a vu l'an dernier, si on construit D, l'image de C par la translation de vecteur AB (c'est-à-dire, si on "pousse" le point C par translation de vecteur  $\overrightarrow{AB}$ ), alors ABDC est un parallélogramme<sup>3</sup>.

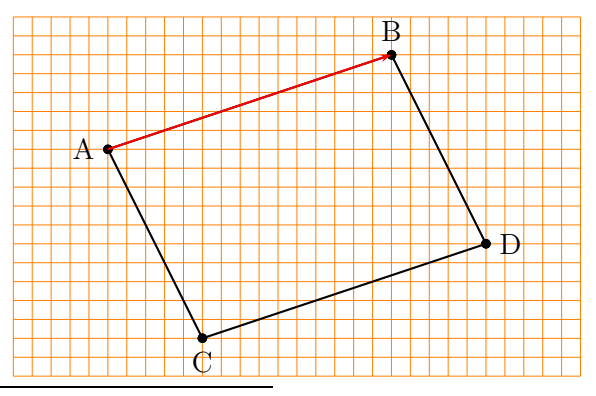

3. J'insiste sur l'ordre des points : il s'agit du parallélogramme A-B-D-C.

Y. Barsamian (EEB1) S5P6 Chap. 8 : Géométrie du plan avec vecteurs 2022–2023 4 / 15

Dans un parallélogramme ABDC, il est donc équivalent de pous- $\overline{AB}$  ou de pousser selon  $\overline{CD}$ . On dit que  $\overline{AB} = \overline{CD}$  : les vecteurs sont égaux.

Il en va de même des vecteurs qui sont sur les deux autres côtés du parallélogramme :  $\overrightarrow{AC} = \overrightarrow{BD}$ .

Plus généralement, étant donné un vecteur  $\overrightarrow{u}$ , il existe une infinité de manières de représenter ce vecteur sur un dessin : il suffit de lui prendre des points de départs différents. Par exemple dans le parallélogramme ABDC, le représentant de  $\overrightarrow{AB}$  qui démarre en  $C.$  c'est  $\overrightarrow{CD}$ .

### 1) Addition :

Effectuer une translation par  $\vec{u}$  puis une translation par  $\vec{v}$ , c'est effectuer une translation par  $\vec{u} + \vec{v}$ .

Visuellement, pour construire  $\overrightarrow{u} + \overrightarrow{v}$ , on peut mettre bout à bout les deux vecteurs.

Cas particulier important : si on effectue une translation par  $\overrightarrow{AB}$ puis une translation par  $\overrightarrow{BC}$ , c'est donc effectuer une translation  $\overrightarrow{AB} + \overrightarrow{BC}$ . On peut observer sur une figure que c'est équivalent à une translation par  $\overrightarrow{AC}$  (comme on vient de le dire, si on met bout à bout  $\overrightarrow{AB}$  et  $\overrightarrow{BC}$ , on obtient bien  $\overrightarrow{AC}$ . Donc  $\overrightarrow{AB} + \overrightarrow{BC} = \overrightarrow{AC}$ . C'est la relation de Chasles <sup>4</sup> .

La somme est commutative :  $\vec{u} + \vec{v} = \vec{v} + \vec{u}$ .

4.<https://www.youtube.com/watch?v=fbVrdYiY0qc>

# $II/$  Opérations sur les vecteurs

2) Multiplication par un réel :

On sait maintenant construire par ex.  $\overrightarrow{u} + \overrightarrow{u}$ ... qu'on écrit donc  $2\vec{u}$ . C'est un vecteur qui est dans la même direction et le même sens que  $\vec{u}$ , mais dont la norme est doublée. De même pour  $10\vec{u}$ ,  $\overline{0, 5\overline{u}}$ , etc. Pour multiplier par un nombre négatif, par ex.  $-3\overline{u}$ , c'est le vecteur qui est dans la même direction mais le sens opposé  $\alpha \overrightarrow{u}$ , et dont la norme est multipliée par 3.

Cas particulier : si on multiplie un vecteur par 0, on obtient un vecteur de norme 0. C'est ce qu'on appelle le vecteur nul, noté  $\vec{0}$ . Faire une translation par le vecteur nul, c'est rester sur place !

On a également la distributivité :  $a(\vec{u} + \vec{v}) = a\vec{u} + a\vec{v}$ .

Vidéos bilan du 1) et  $2$ ) :

<https://www.youtube.com/watch?v=JxYpPE6iPEA> <https://www.youtube.com/watch?v=ak1WcdhOaFA>

#### 3) Repère du plan :

Comme on l'a vu l'an dernier, à partir de deux vecteurs indépendants, je peux aller partout dans le plan (deux vecteurs sont dépendants si leurs directions sont parallèles). On peut donc définir un repère du plan par un point et deux vecteurs<sup>5</sup>, comme quand on définit un repère du plan par un point et deux axes gradués.

Pour lire les coordonnées d'un point P dans un repère d'origine  $\overline{O}$  et de base  $(\overrightarrow{OA}; \overrightarrow{OB})$ , il faut donc exprimer  $\overrightarrow{OP}$  en fonction de  $\overrightarrow{OA}$  et  $\overrightarrow{OB}$ , cf.

[https://www.youtube.com/watch?v=dnHRpXgANgo.](https://www.youtube.com/watch?v=dnHRpXgANgo)

5. Remarque : si on prend trois vecteurs dans le plan, ils sont forcément dépendants les uns des autres, car le plan est de dimension 2.

4) Coordonnées de vecteurs  $^6$  :

Dans un repère  $(0, \vec{i}, \vec{j})$  du plan, on peut repérer tout point M, mais aussi tout vecteur  $\vec{u}$  : on prend un représentant  $\vec{OA}$  du vecteur  $\vec{u}$ , et on calcule les coordonnées du point A.

On n'a pas besoin de se ramener en O : on peut calculer les coordonnées du vecteur  $\overrightarrow{AB}$  par  $\overrightarrow{AB}$  = (x<sub>B</sub> − x<sub>A</sub>; y<sub>B</sub> − y<sub>A</sub>), ce que l'on note également, comme je l'ai fait dans la correction,  $\begin{pmatrix} x_B - x_A \\ x_B \end{pmatrix}$  $y_B - y_A$ ! . Pour faire les calculs, c'est plus commode d'avoir les coordonnées en colonne qu'en ligne <sup>7</sup> . Effectivement, une fois qu'on a des coordonnées de vecteurs, on peut donc effectuer les opérations avec les coordonnées.

6. [https://www.youtube.com/watch?v=8PyiMHtp1fE,](https://www.youtube.com/watch?v=8PyiMHtp1fE) <https://www.youtube.com/watch?v=wnNzmod2tMM>

7.<https://www.youtube.com/watch?v=rC3xJNCuzkw>

1) Droites parallèles :

Deux droites (AB) et (CD) sont parallèles lorsque  $\overrightarrow{AB}$  et  $\overrightarrow{CD}$  sont colinéaires (proportionnels) : il existe k tel que  $\overrightarrow{AB} = k \times \overrightarrow{CD}$ . Remarque : le vecteur nul est colinéaire à tous les vecteurs, car on a pour n'importe quel vecteur  $\overrightarrow{AB}$  l'égalité  $\overrightarrow{0} = 0 \times \overrightarrow{AB}$ . Avec les droites, il fallait vérifier que les deux pentes étaient  $\epsilon$ gales. Avec les vecteurs, on vérifie qu'ils sont proportionnels : on peut multiplier les coordonnées x et y d'un vecteur par le même nombre pour obtenir l'autre vecteur. On a un critère plus

simple : vérifier que le produit en croix est respecté :

 $\sin \overrightarrow{AB} = \begin{pmatrix} x_4 \\ x_2 \end{pmatrix}$  $y_{\pm}$  $\begin{picture}(120,111) \put(0,0){\dashbox{0.5}(120,111)} \put(15,0){\dashbox{0.5}(120,111)} \put(15,0){\dashbox{0.5}(120,111)} \put(15,0){\dashbox{0.5}(120,111)} \put(15,0){\dashbox{0.5}(120,111)} \put(15,0){\dashbox{0.5}(120,111)} \put(15,0){\dashbox{0.5}(120,111)} \put(15,0){\dashbox{0.5}(120,111)} \put(15,0){\dashbox{0.5}($  $\overline{y}_2$ , les deux vecteurs sont colinéaires lorsque  $x_1 \times y_2 = x_2 \times y_1$ , c'est-à-dire lorsque  $x_1y_2 - x_2y_1 = 0^8$ .

8.  $x_1y_2 - x_2y_1$  s'appelle le déterminant des vecteurs.

[https://www.youtube.com/watch?v=eX-\\_639Pfw8](https://www.youtube.com/watch?v=eX-_639Pfw8)

Remarque : on peut vérifier de la sorte que trois points sont  $\overline{\text{alignes}: A}$ , B et C sont alignés si les droites (AB) et (AC) sont parallèles, donc si on a le critère de colinéarité entre les vecteurs  $\overrightarrow{AB}$  et  $\overrightarrow{AC}$ .

2) Parallélogrammes :

Un parallélogramme a ses deux côtés opposés deux à deux parallèles (deux parallélismes à démontrer). Avec les vecteurs, il suffit de démontrer que les vecteurs de deux côtés opposés sont  $égaux.$ 

Attention à bien être précis sur l'ordre des points, comme déjà vu à la diapo 4.

## III/ Démontrer avec des vecteurs

#### 3) Milieu d'un segment :

Enfin, on rappelle que M est le milieu de [AB] si et seulement si  $\overrightarrow{\text{AM}} = \frac{1}{2}$  $rac{1}{2}\overrightarrow{AB}$ .

Au niveau des coordonnées, ça donne $^9$  :

$$
M\left(\frac{\frac{x_A + x_B}{2}}{\frac{y_A + y_B}{2}}\right)
$$

Et on verra d'autres démonstrations possibles avec le produit scalaire  $(IV/du \text{ chapter}).$ 

9.<https://www.youtube.com/watch?v=YTQCtSvxAmM>

#### Vidéo à regarder pour le lundi 22 mai :

<https://www.lumni.fr/video/le-produit-scalaire>

## IV/ Produit scalaire

Formules à retenir avec deux vecteurs  $\overrightarrow{AB} = \begin{pmatrix} x_1 \\ x_2 \end{pmatrix}$ y1  $\det \overrightarrow{CD} = \begin{pmatrix} x_2 \\ x_3 \end{pmatrix}$ y2 ! , en notant  $\overrightarrow{CE}$  le représentant de  $\overrightarrow{AB}$  démarrant en C :

 $\mathcal{C}_{0}^{(n)}$ E H D α A B

Si H est le projeté orthogonal de E sur (CD), alors  $\overrightarrow{AB} \cdot \overrightarrow{CD} =$  $\pm$ CH×CD. Il s'agit d'un "+" quand H est sur [CD) (la demidroite démarrant en  $C$ ) et de "-" lorsqu'il est de l'autre côté.

• Si 
$$
\alpha = (\overrightarrow{CD}, \overrightarrow{CE})
$$
, alors  $\overrightarrow{AB} \cdot \overrightarrow{CD} = CD \times CE \times \cos(\alpha)$ .

• 
$$
\overrightarrow{AB} \cdot \overrightarrow{CD} = x_1 \times x_2 + y_1 \times y_2.
$$

 $\overrightarrow{AB} \cdot \overrightarrow{CD} = 0 \Leftrightarrow (AB) \perp (CD).$ 

### <span id="page-14-0"></span>IV/ Produit scalaire

1) Produit positif :  $\overrightarrow{AB} \cdot \overrightarrow{CD} = +CH \times CD$  quand  $-\frac{\pi}{2} \le \alpha \le \frac{\pi}{2}$ .

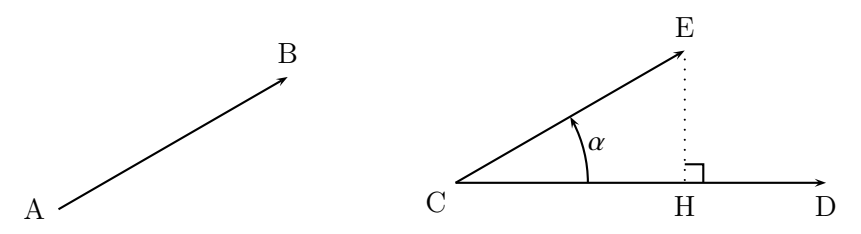

2) Produit négatif :  $\overrightarrow{AB} \cdot \overrightarrow{CD} = -CH \times CD$  quand  $\frac{\pi}{2} \le \alpha \le \frac{3\pi}{2}$ .

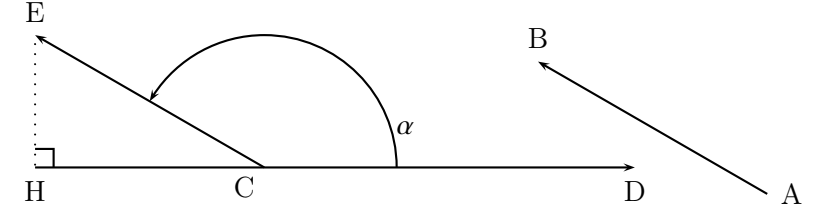

3) Produit nul :  $\overrightarrow{AB} \cdot \overrightarrow{CD} = 0$  quand  $\alpha = \pm \frac{\pi}{2}$ .